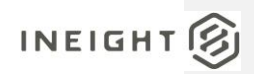

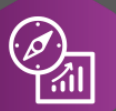

### Explore API Documentation

### SelfService\_Estimate\_Resource

Version 1.0

**Lord help us a**

Last Modified: 11/14/2023 Last Modified By: Natalie Takacs

This document contains confidential and proprietary information of InEight Inc. Disclosure is prohibited. All rights are reserved.  $\circledS$ © InEight 2022.

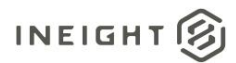

<span id="page-1-0"></span>Change Log<br>This changelog only contains significant or notable changes to the revision. Any editorial type changes or minor changes are not included.

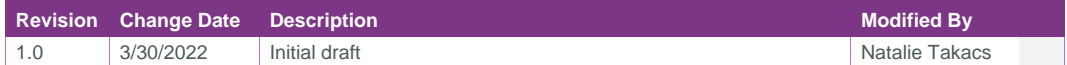

### Contents

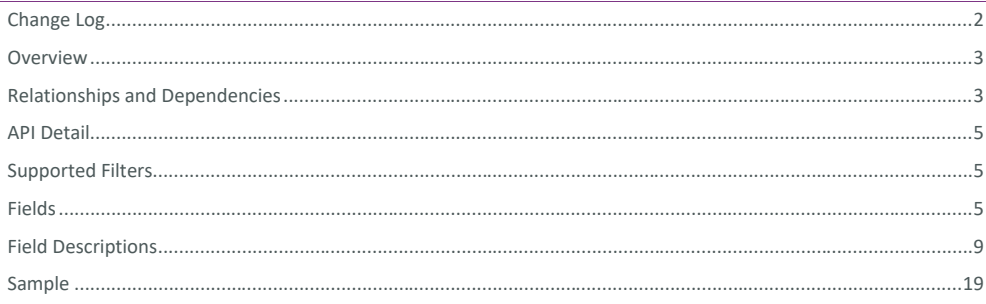

InEight® Project Suite

#### <span id="page-2-0"></span>**Overview**

<span id="page-2-1"></span>The *SelfService\_Estimate\_Resources* API is one of multiple APIs comprising the data contained in the Estimate Resource entity.

The Estimate Resource entity mainly includes three tables, *SelfService\_Estimate\_Resources*, *SelfService\_Estimate\_ ResourcesCalculatedValues* and *SelfService\_Estimate\_ ResourcesReferencedData*.

The *SelfService\_Estimate\_Resources* table contains Resource Rate records as created and managed within the Estimate application.

The *SelfService\_Estimate\_ResourcesCalculatedValues* table contains Resource Rate data commonly calculated in some way for display purposes in the application and can provide a convenient way to reference data as it appears in the application without needing to transform it for display purposes.

The *SelfService\_Estimate\_ResourcesReferencedData* contains the values of the many foreign key lookup values stored in reference tables and can provide a convenient way to reference data as it appears in the application without needing to lookup the foreign key values from a lookup table.

Monetary values stored in the database are stored in their base currency and corresponding values displayed in the application have been modified based on the conversion factor of the items assigned currency.

Quantity values stored in the database are stored in their base measurement units and corresponding values displayed in the application are potentially modified based on the conversation factor of the items unit of measure

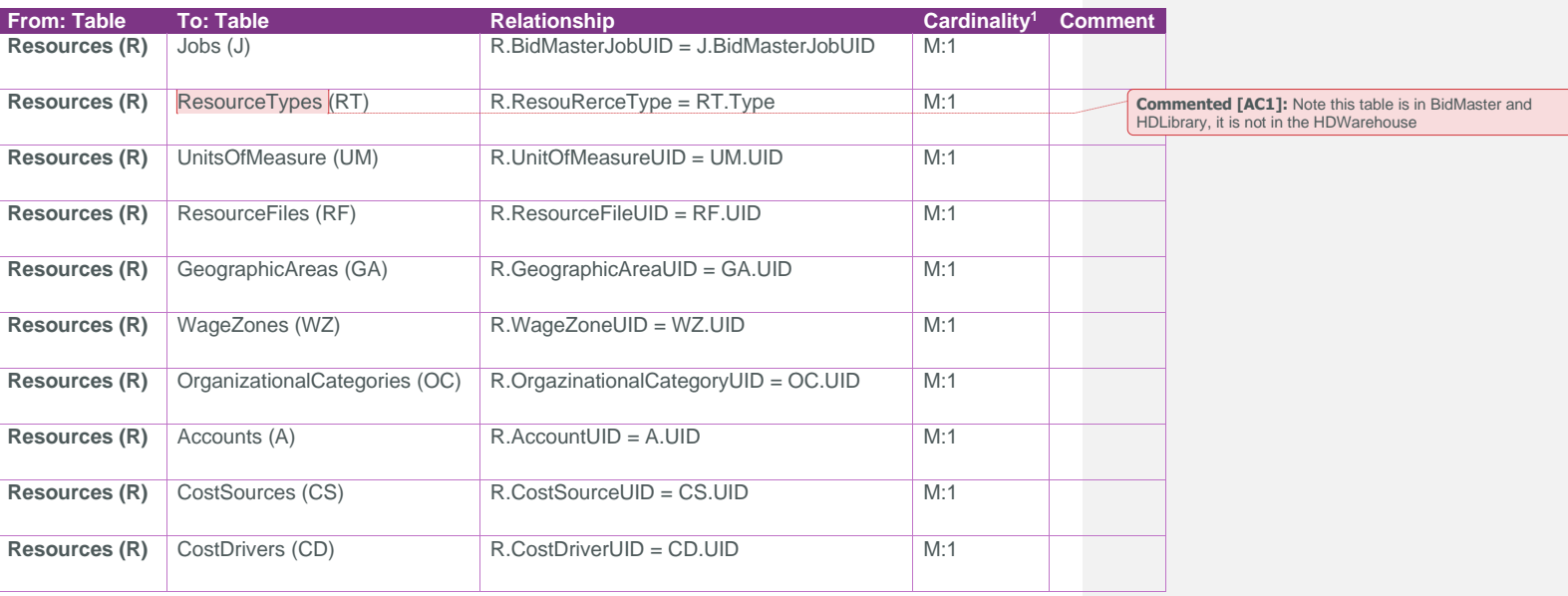

#### Relationships and Dependencies

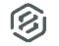

<sup>1</sup> *1:M = One to Many, 1:1 = One to One, M:1 = Many to one*

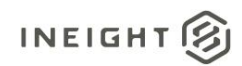

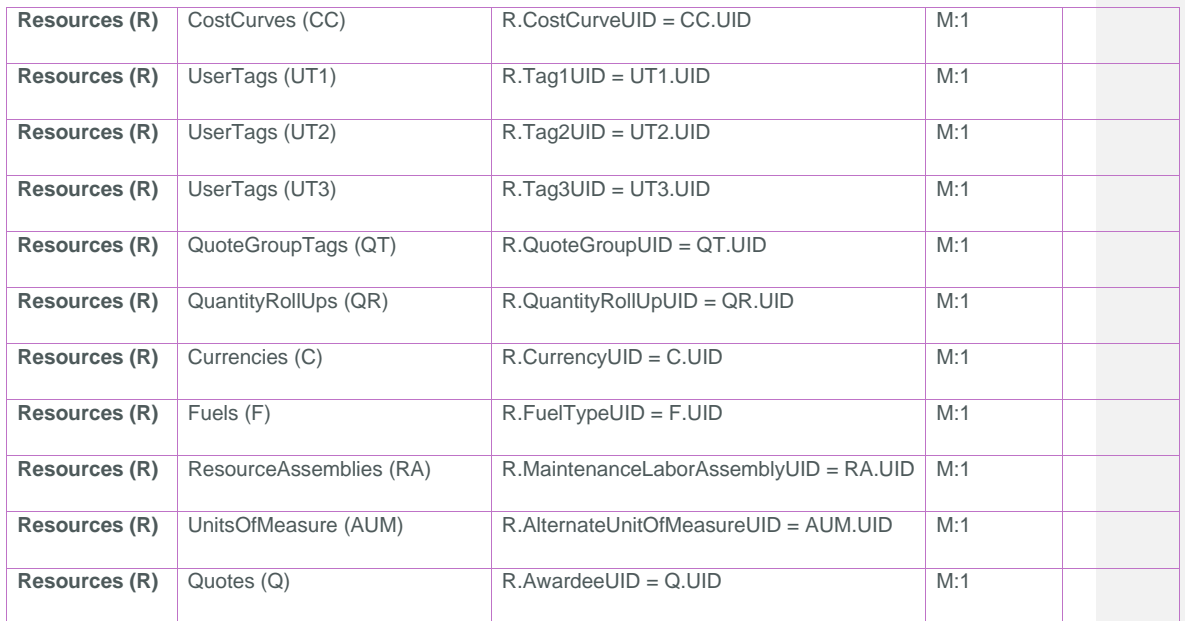

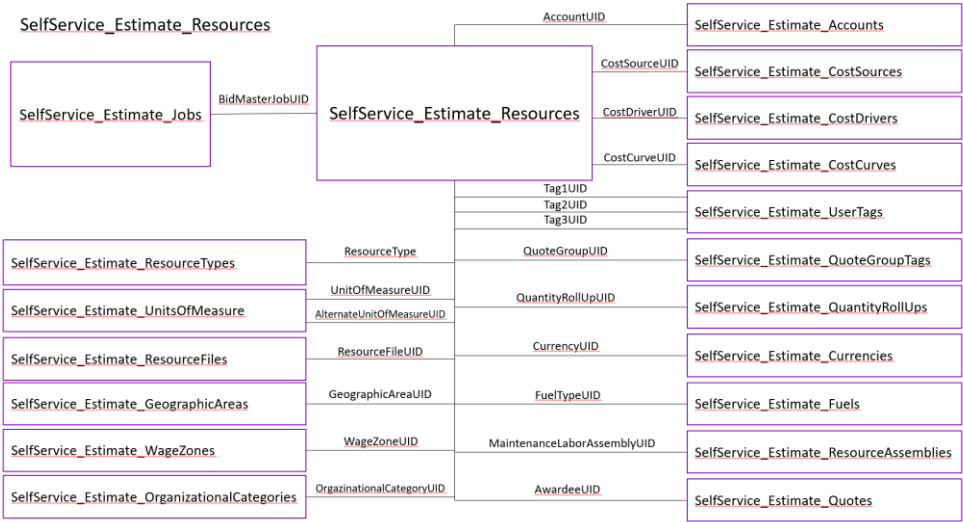

Page 4 InEight® Project Suite

### <span id="page-4-0"></span>API Detail

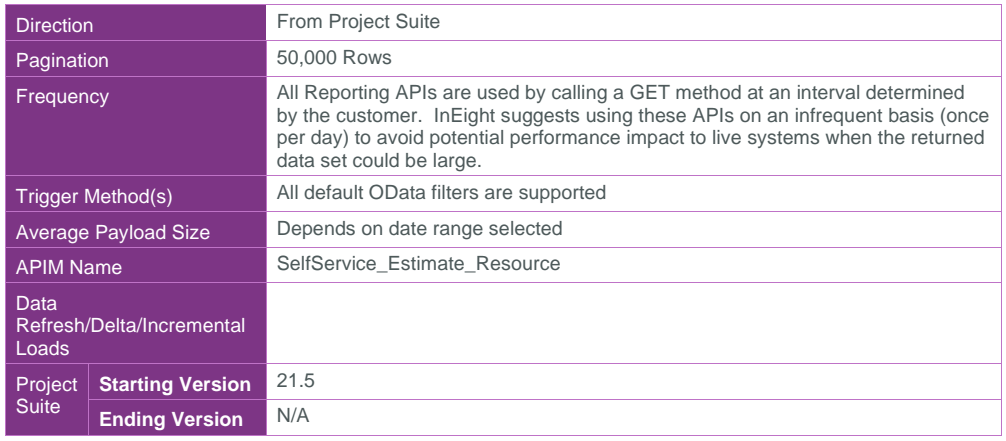

#### <span id="page-4-1"></span>Supported Filters

All default OData filters are supported by this API.

### <span id="page-4-2"></span>Fields

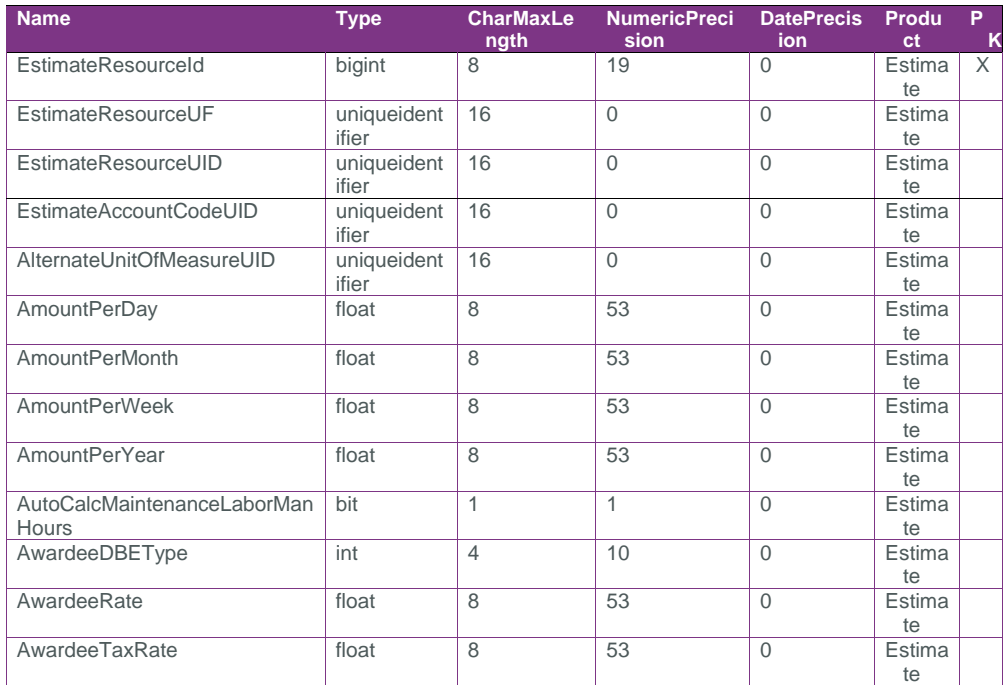

SelfService\_Estimate\_Resource - Version 1.0

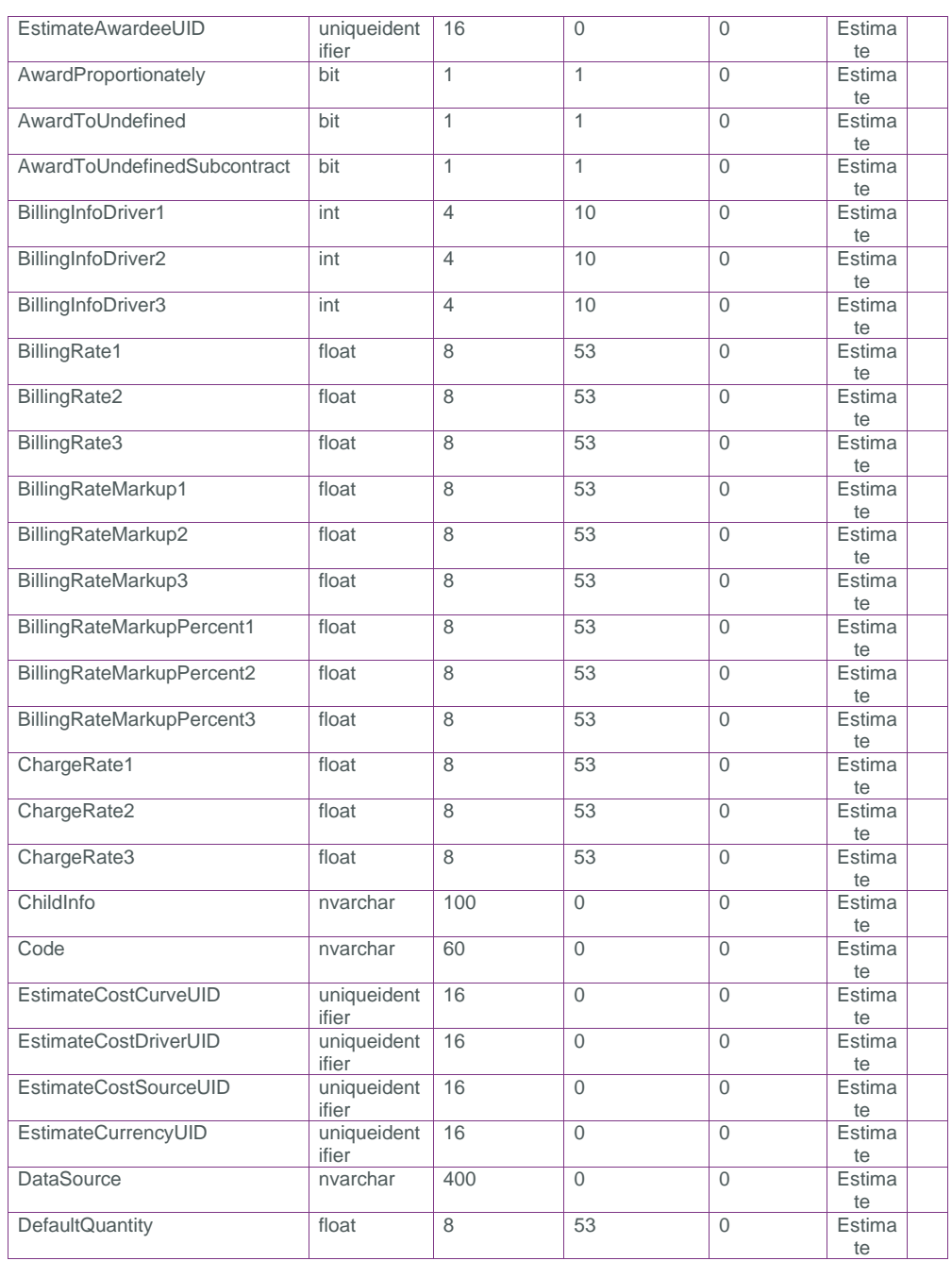

Page 6 **InEight® Project Suite** 

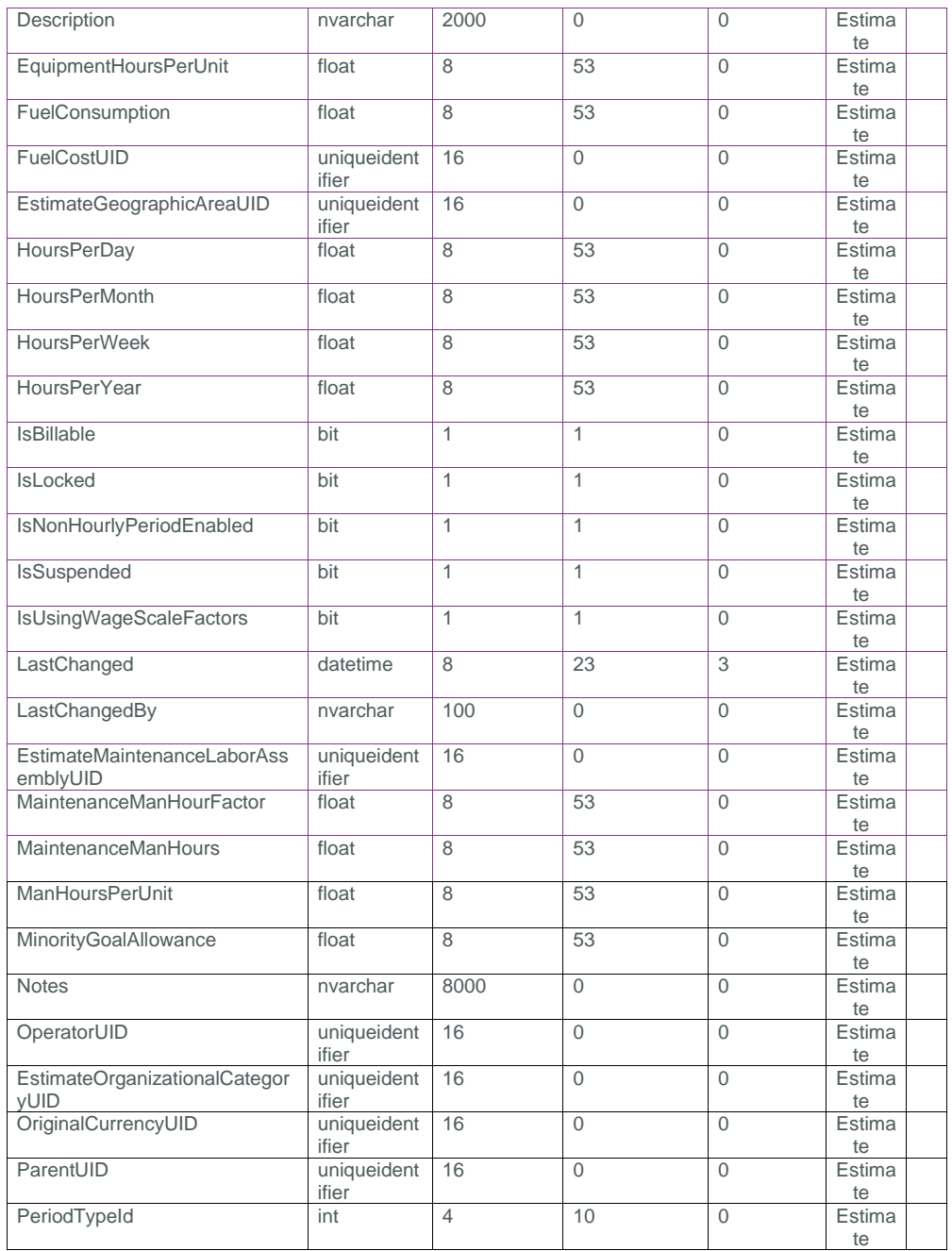

InEight® Project Suite **Page 1996** 

Page 7

SelfService\_Estimate\_Resource - Version 1.0

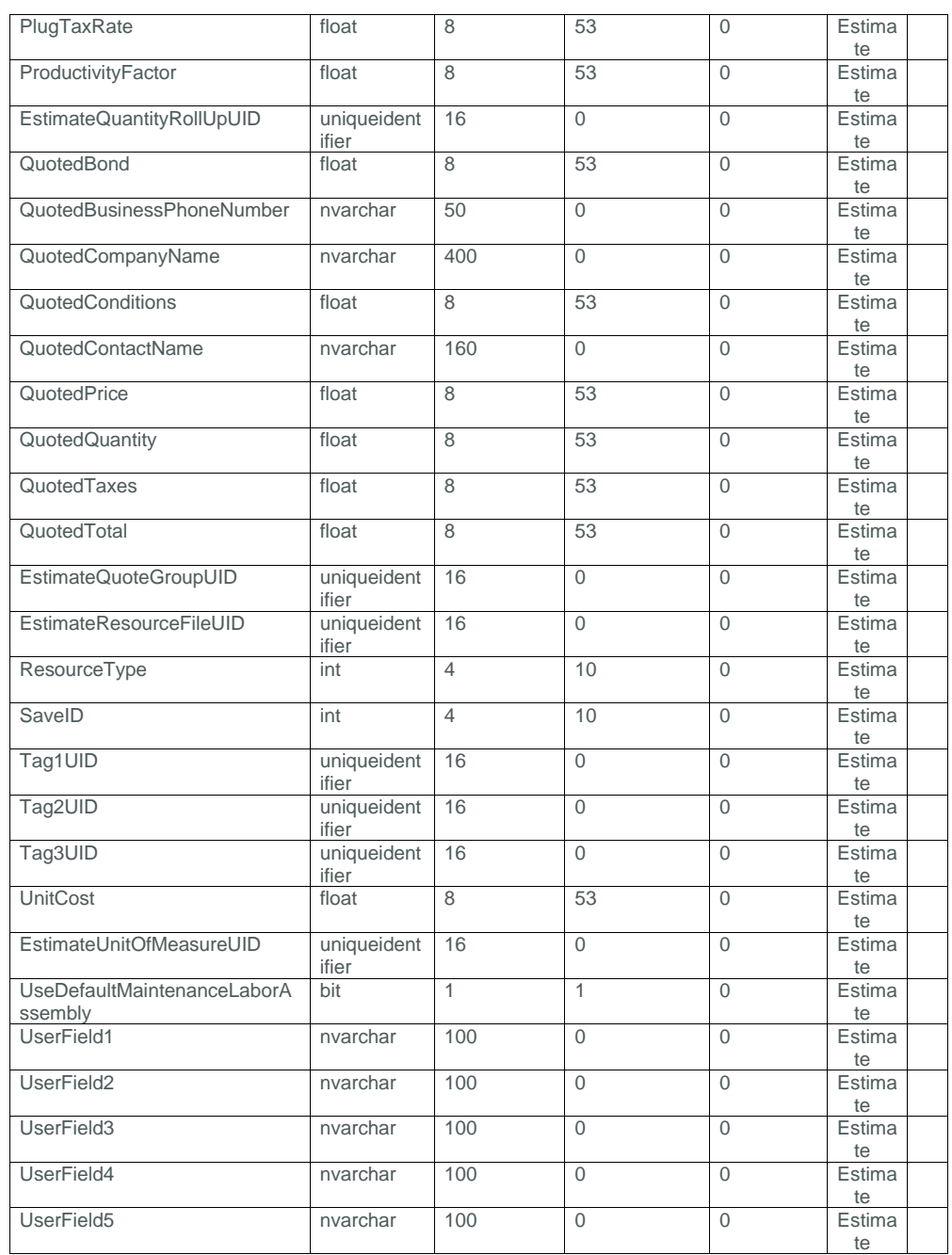

Page 8 **InEight® Project Suite** 

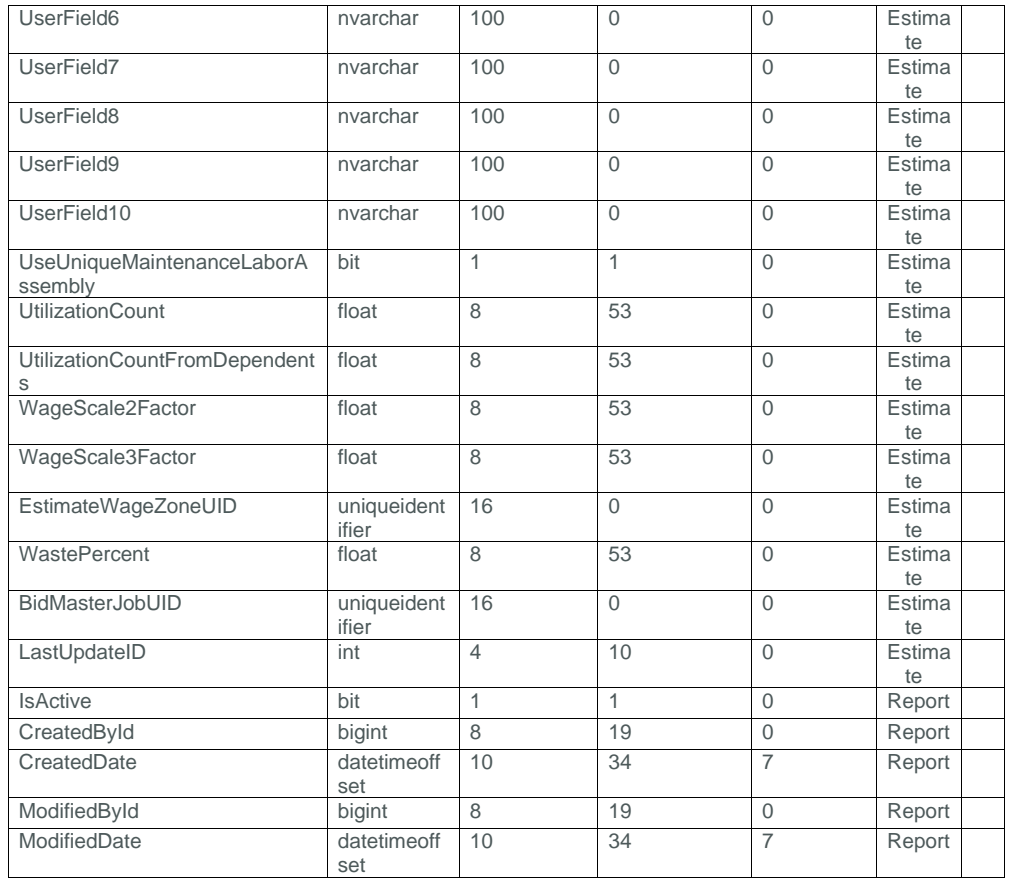

### <span id="page-8-0"></span>Field Descriptions

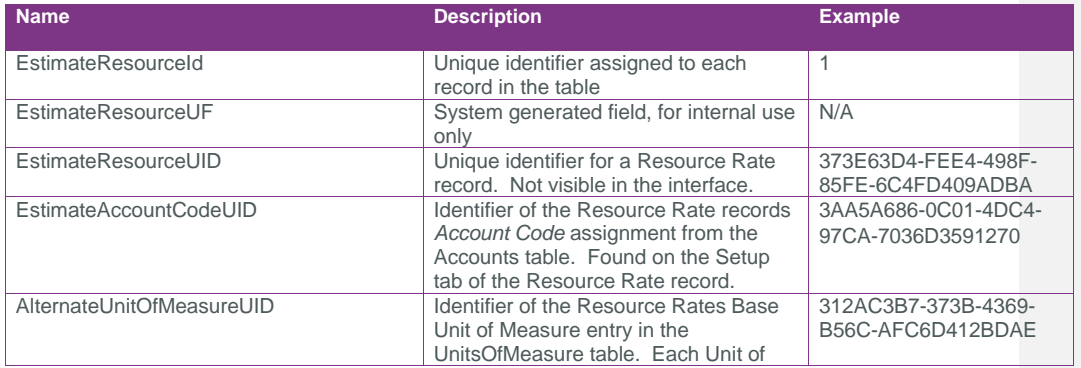

SelfService\_Estimate\_Resource - Version 1.0

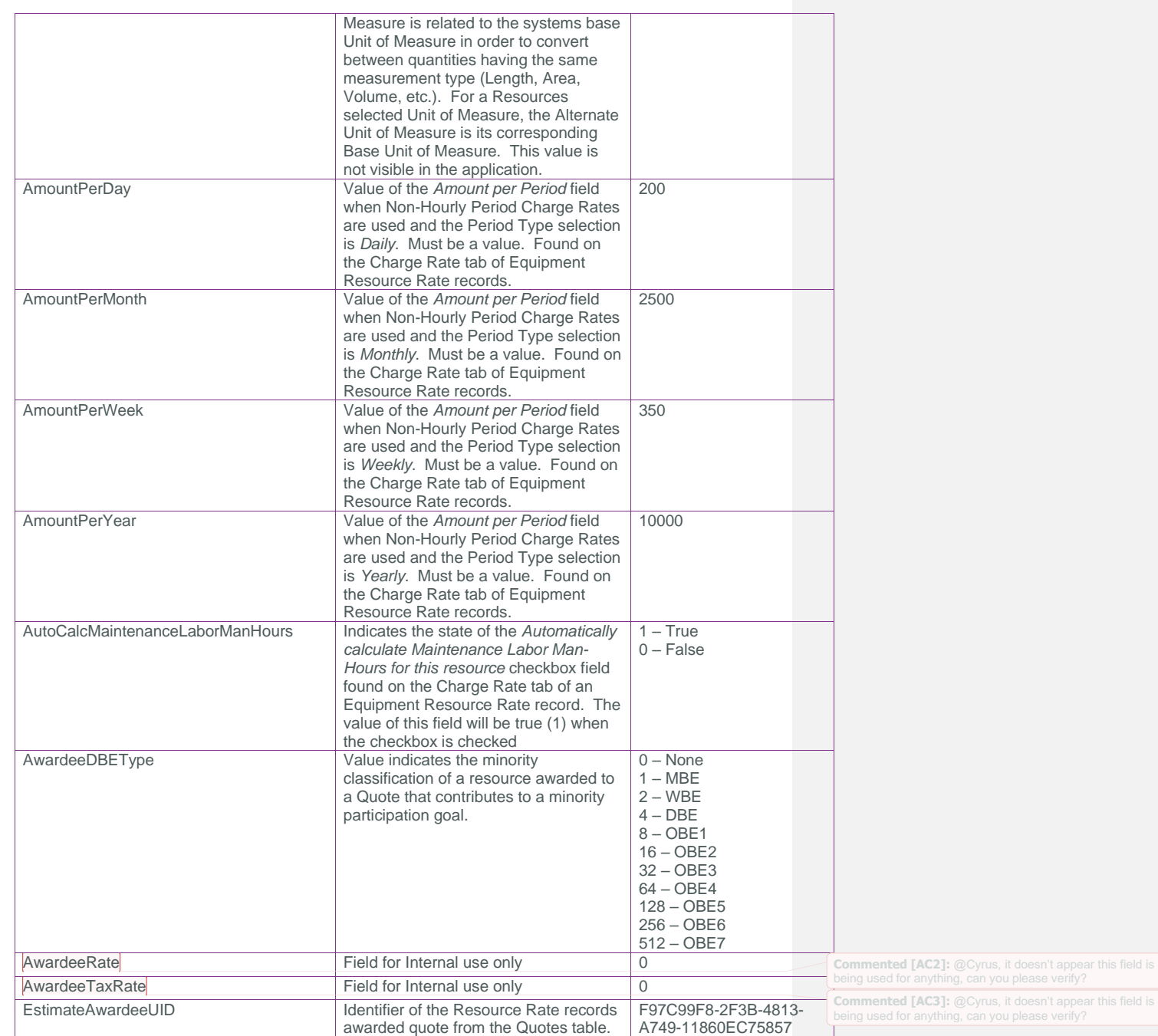

Page 10 InEight® Project Suite

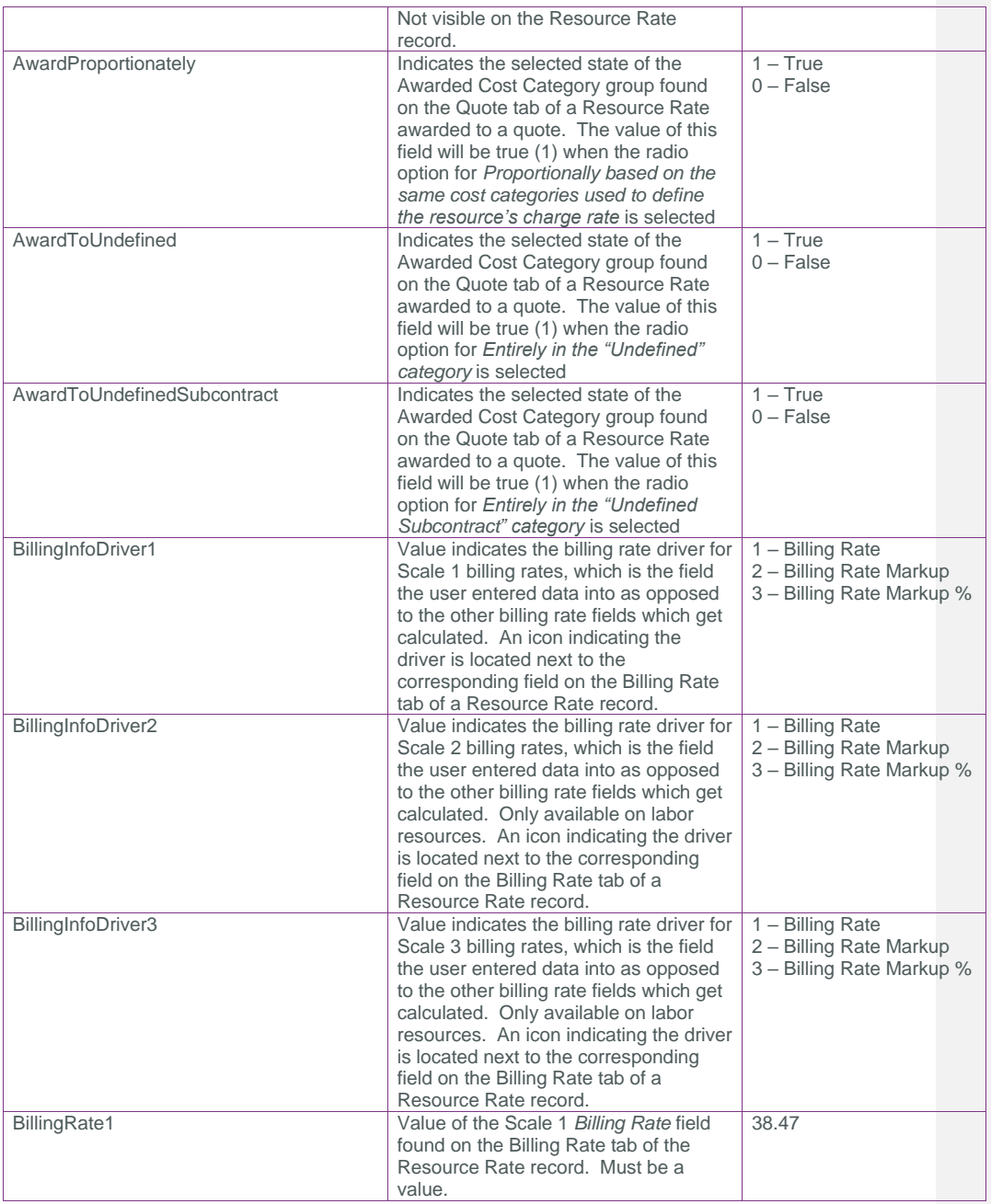

### SelfService\_Estimate\_Resource - Version 1.0

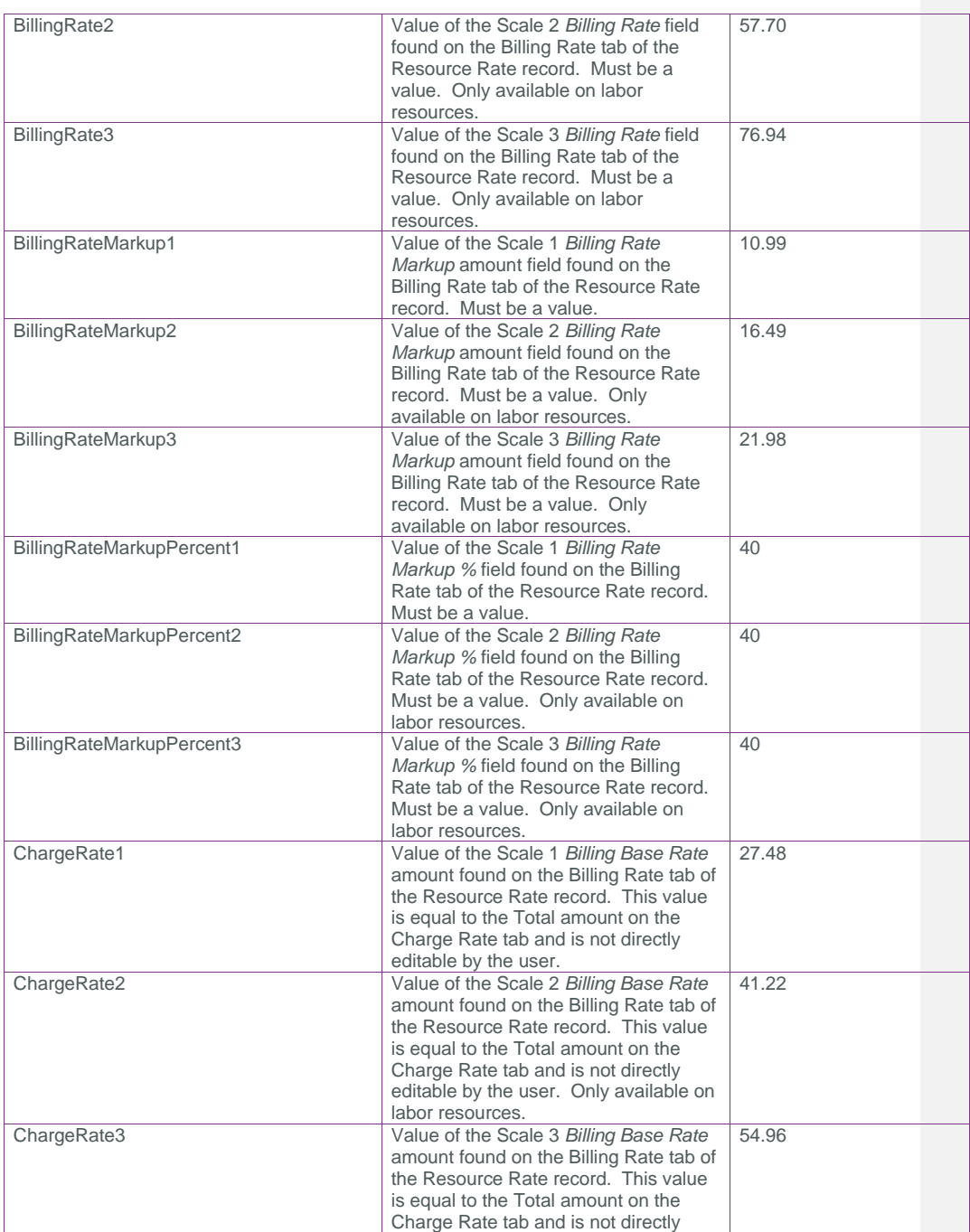

Page 12 InEight® Project Suite

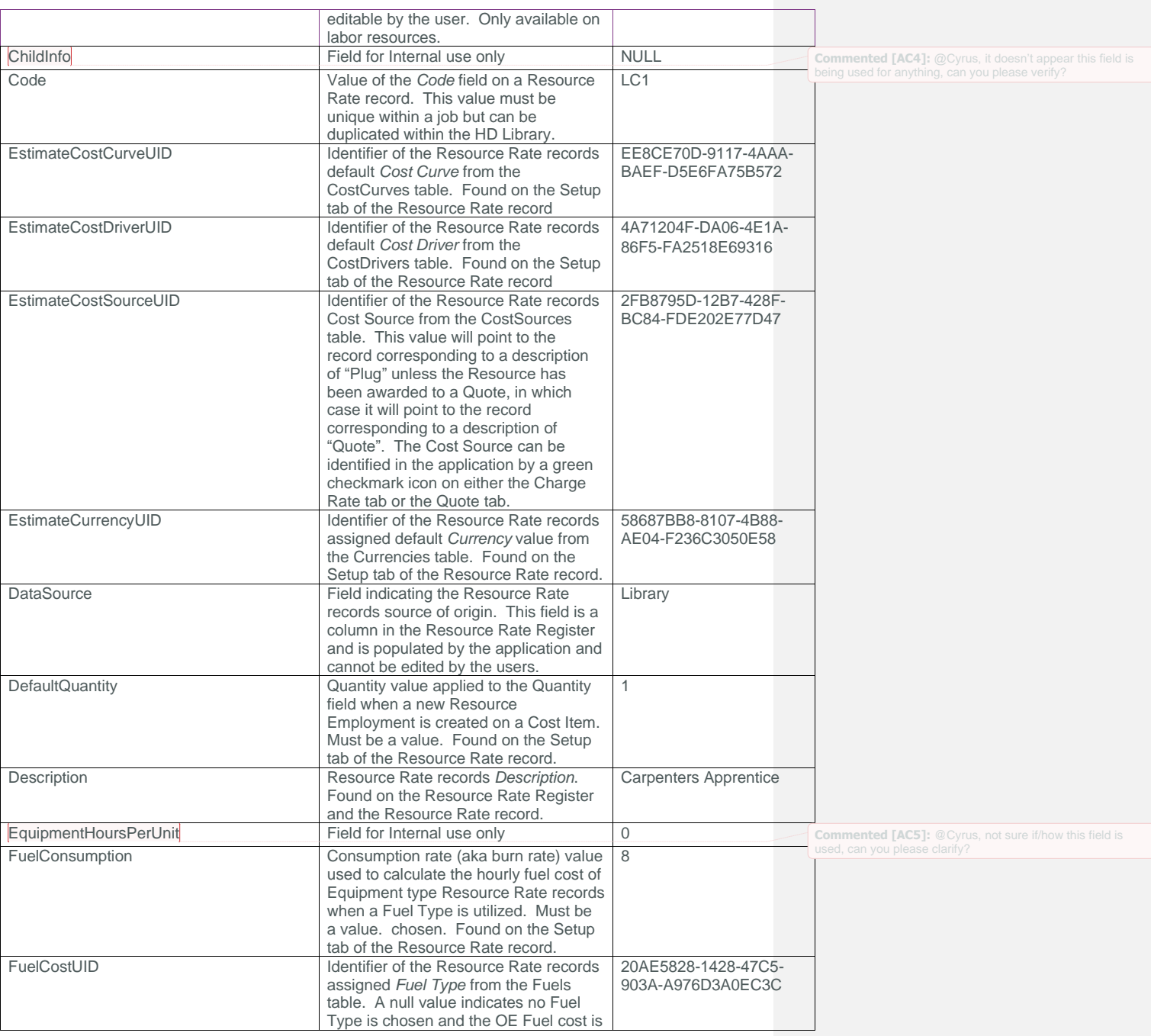

### SelfService\_Estimate\_Resource - Version 1.0

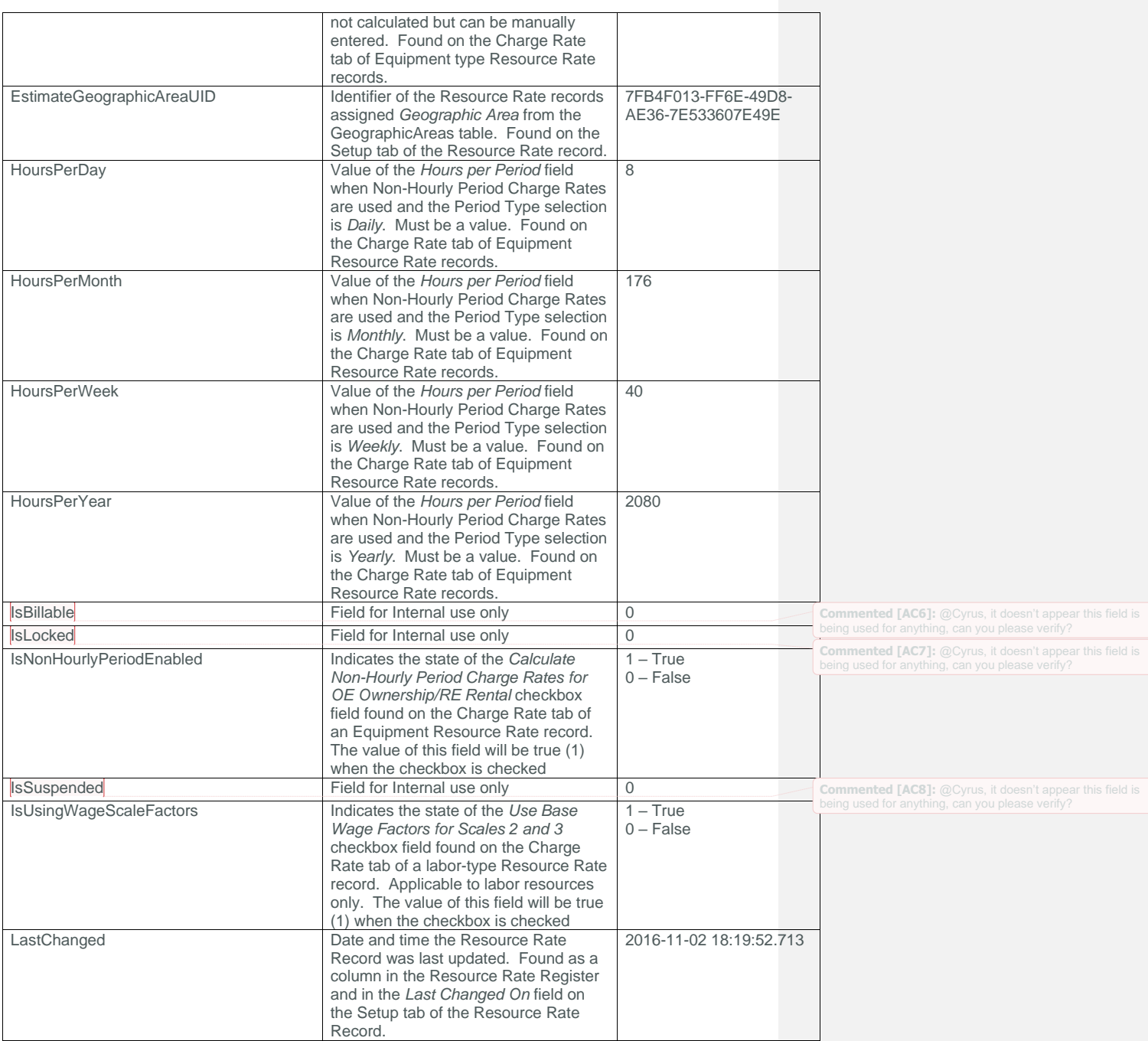

Page 14 InEight® Project Suite

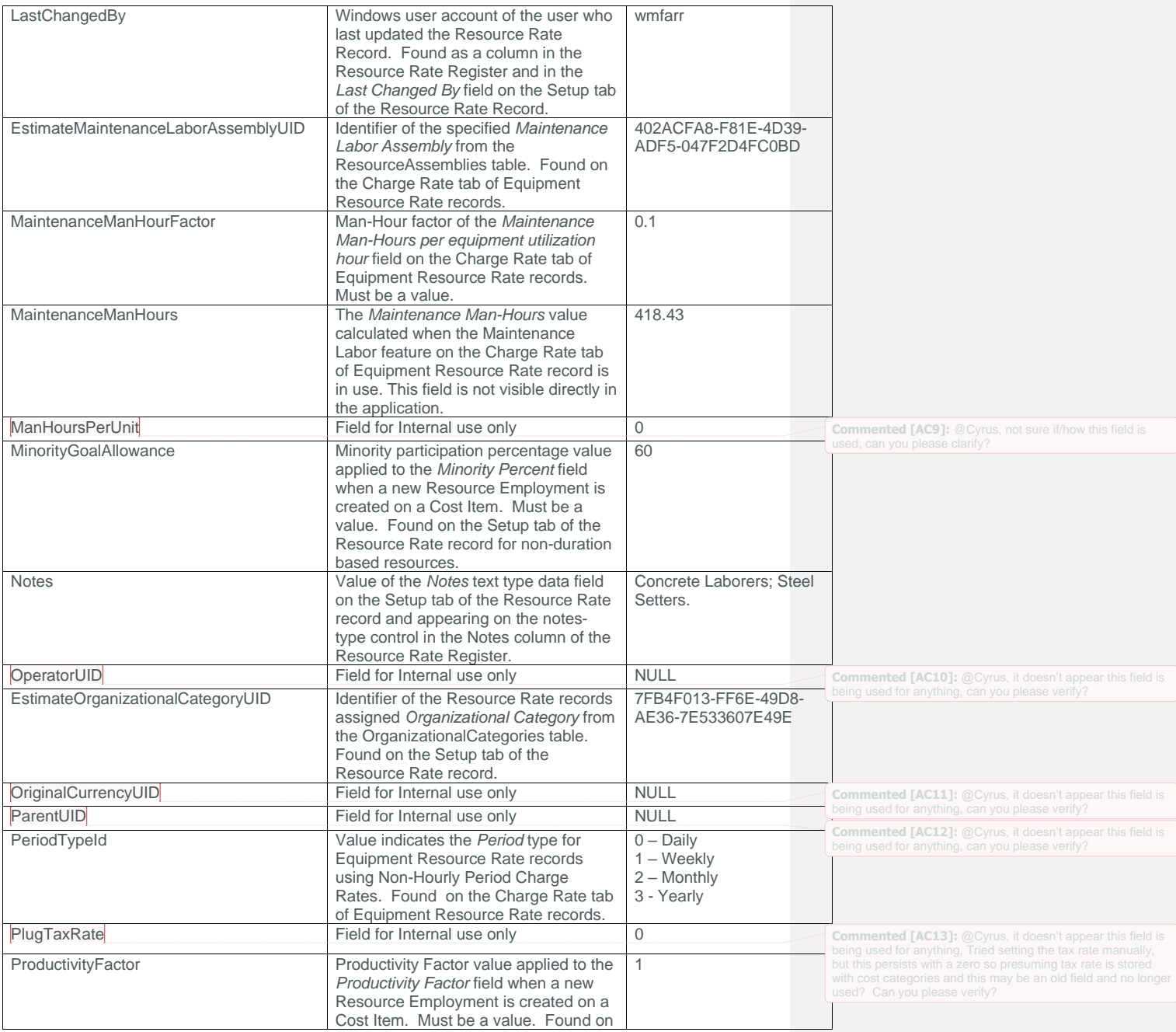

### SelfService\_Estimate\_Resource - Version 1.0

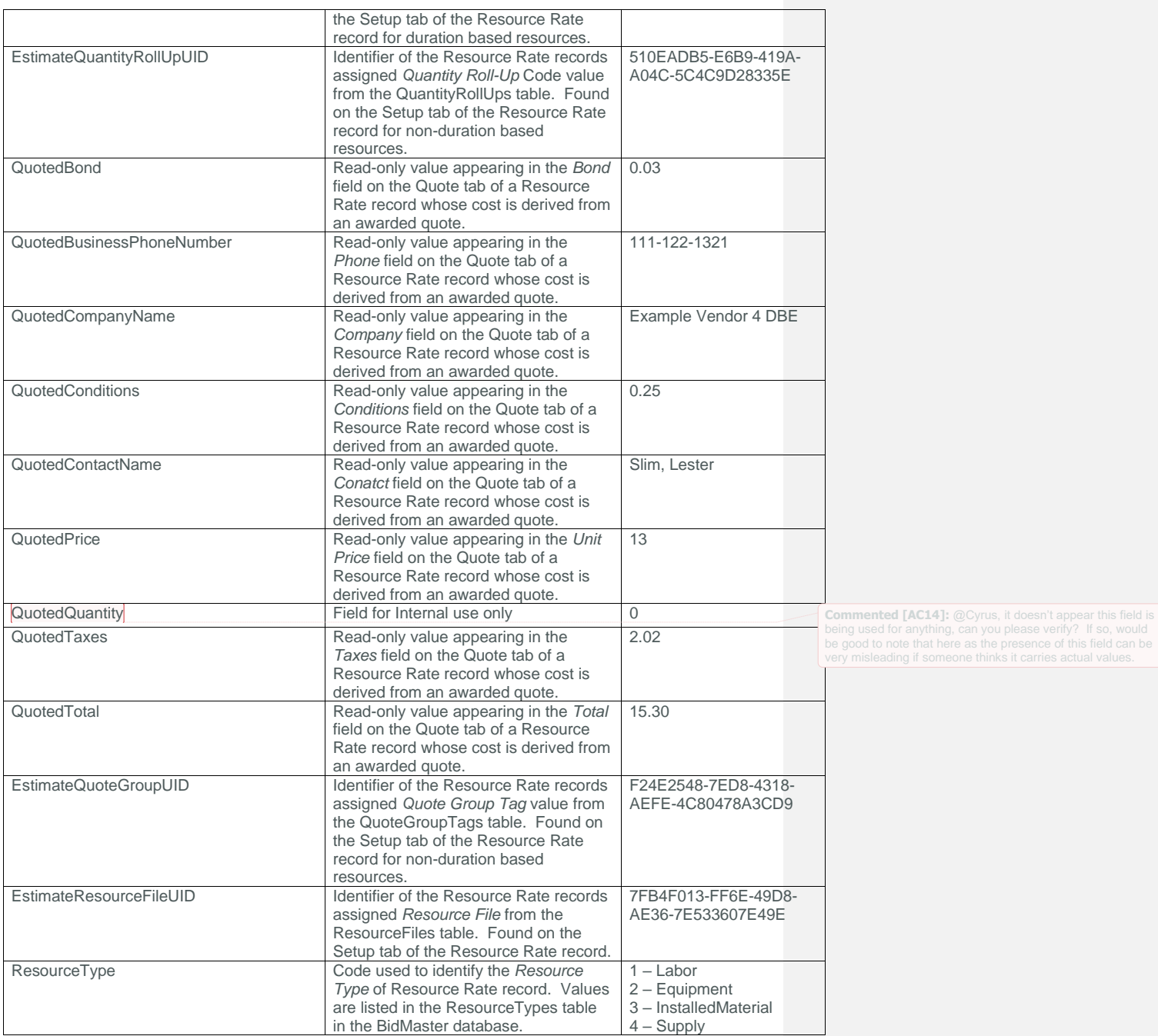

Page 16 InEight® Project Suite

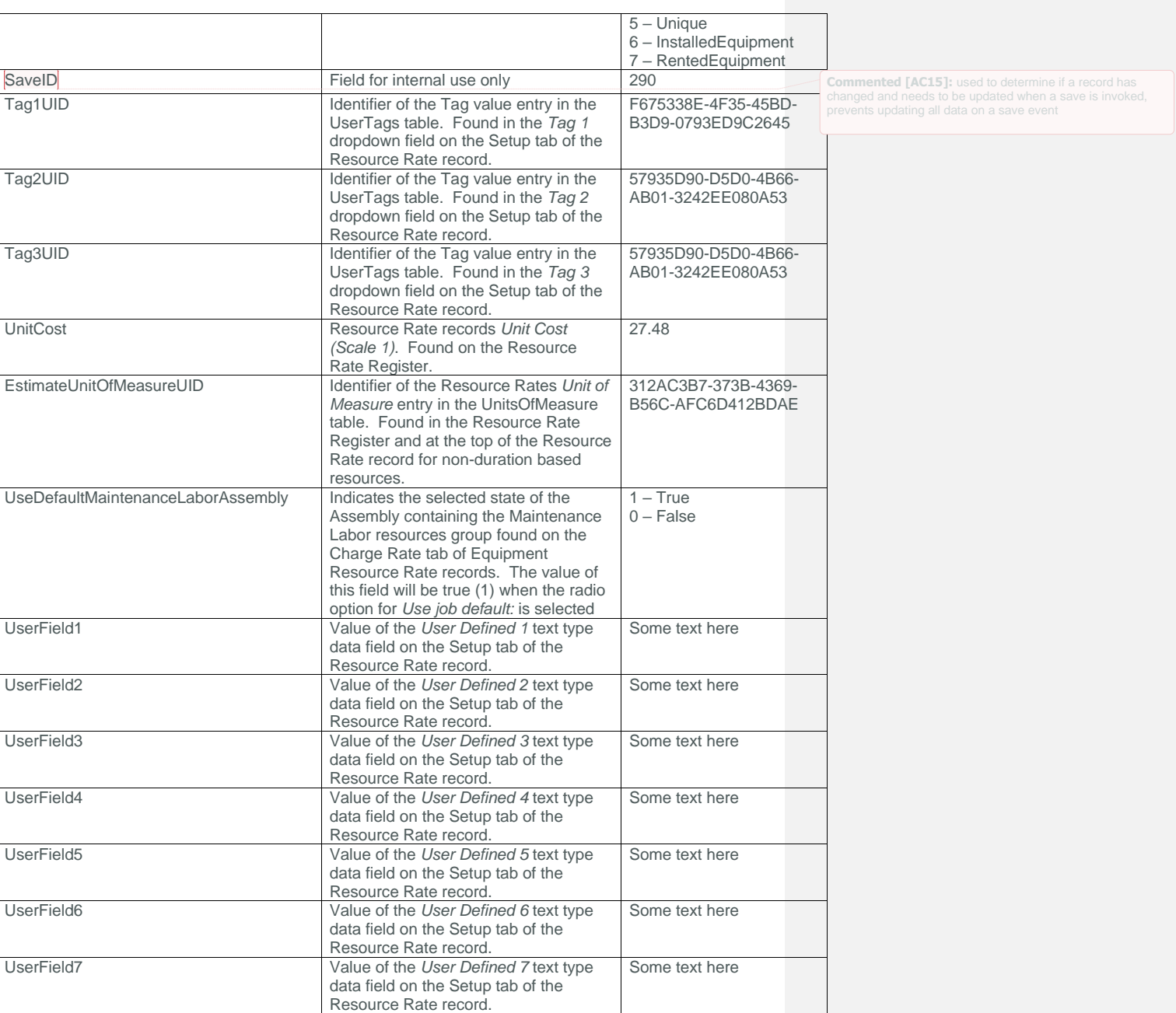

### SelfService\_Estimate\_Resource - Version 1.0

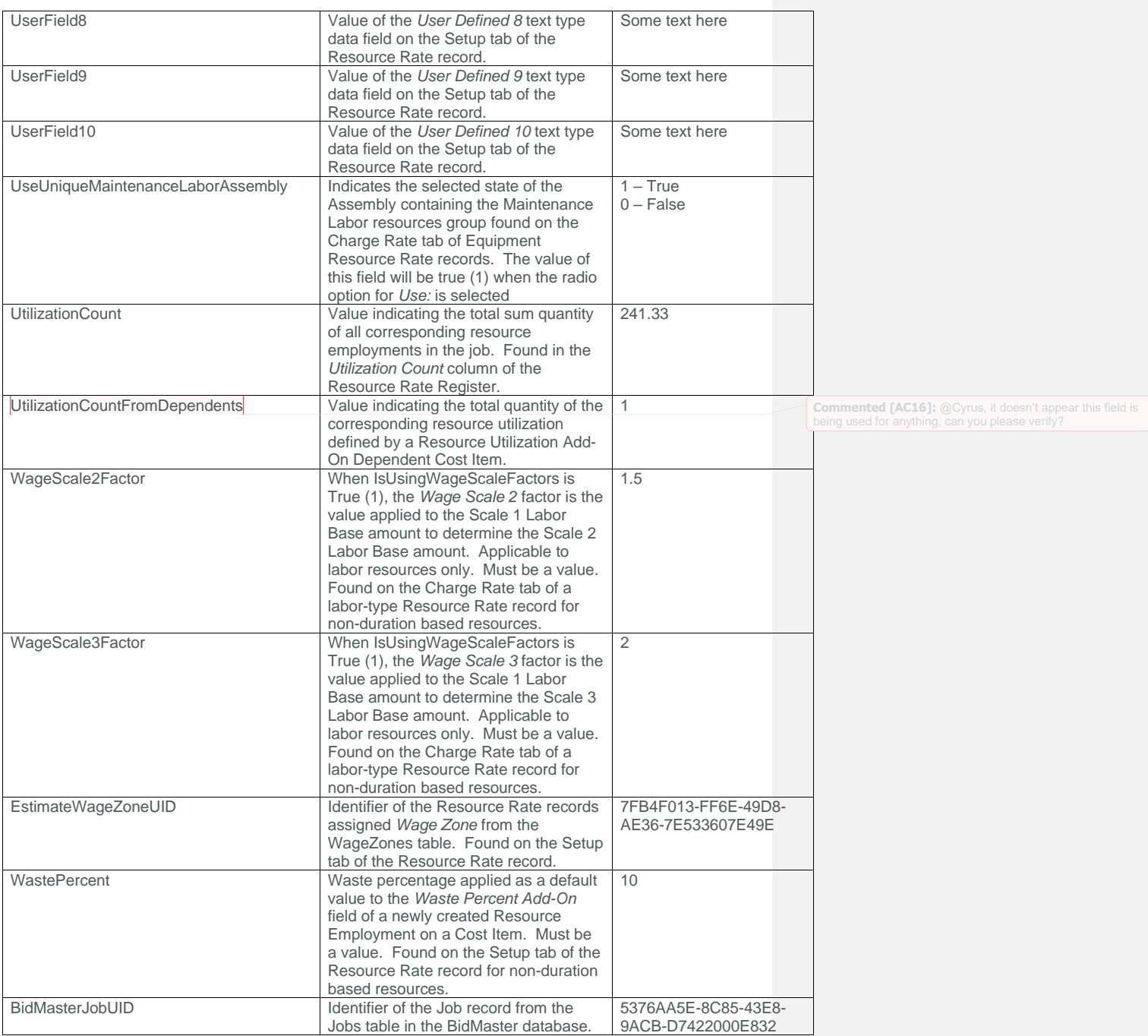

Page 18 InEight® Project Suite

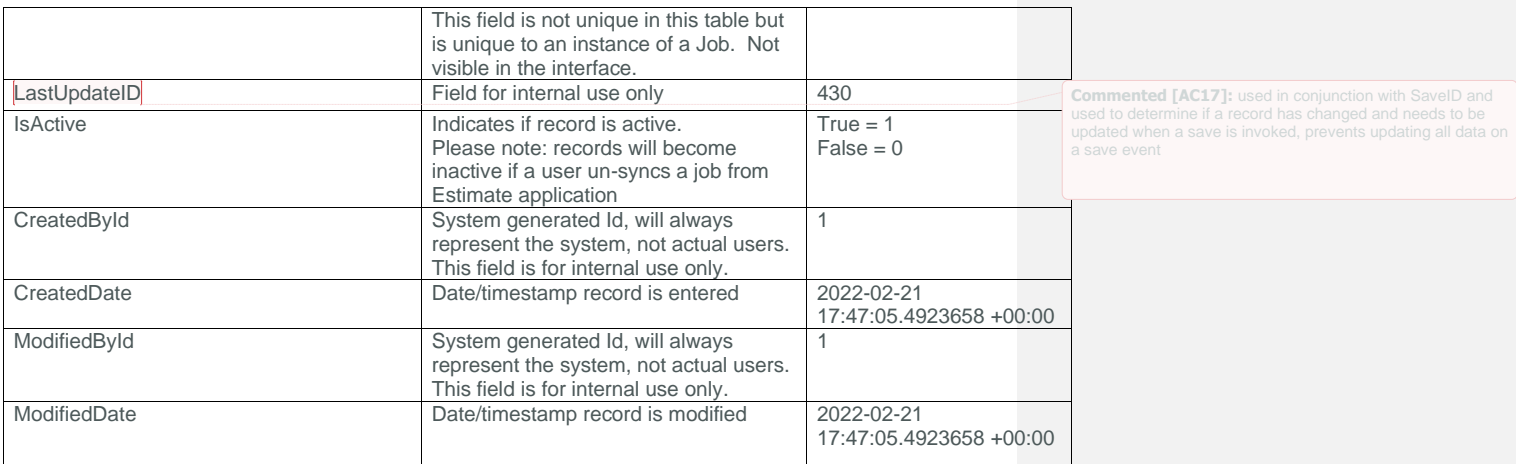

#### <span id="page-18-0"></span>Sample

{"EstimateResourceId":5883,"EstimateResourceUF":"4f1ef654-09b0-0f0c-3a12-

a73fc6d0d209","EstimateResourceUID":"020dc3da-6784-4fc0-8fa1-

bf0a7648b8f4","EstimateAccountCodeUID":null,"AlternateUnitOfMeasureUID":"312ac3b7- 373b-4369-b56c-

afc6d412bdae","AmountPerDay":0.0,"AmountPerMonth":0.0,"AmountPerWeek":0.0,"AmountPe rYear":0.0,"AutoCalcMaintenanceLaborManHours":false,"AwardeeDBEType":0,"AwardeeRate ":0.0,"AwardeeTaxRate":0.0,"EstimateAwardeeUID":null,"AwardProportionately":false," AwardToUndefined":true,"AwardToUndefinedSubcontract":false,"BillingInfoDriver1":0," BillingInfoDriver2":0,"BillingInfoDriver3":0,"BillingRate1":28.0,"BillingRate2":0.0 ,"BillingRate3":0.0,"BillingRateMarkup1":0.0,"BillingRateMarkup2":0.0,"BillingRateM arkup3":0.0,"BillingRateMarkupPercent1":0.0,"BillingRateMarkupPercent2":0.0,"Billin gRateMarkupPercent3":0.0,"ChargeRate1":28.0,"ChargeRate2":0.0,"ChargeRate3":0.0,"Ch ildInfo":null,"Code":"EMPW","EstimateCostCurveUID":"a74b8943-b1be-4504-a178- 9131aaf3ba21","EstimateCostDriverUID":"4a71204f-da06-4e1a-86f5 fa2518e69316","EstimateCostSourceUID":"2fb8795d-12b7-428f-bc84 fde202e77d47","EstimateCurrencyUID":"58687bb8-8107-4b88-ae04 f236c3050e58","DataSource":"Library","DefaultQuantity":1.0,"Description":"Pressure Washer","EquipmentHoursPerUnit":0.0,"FuelConsumption":0.0,"FuelCostUID":null,"Estim ateGeographicAreaUID":null,"HoursPerDay":0.0,"HoursPerMonth":0.0,"HoursPerWeek":0.0 ,"HoursPerYear":0.0,"IsBillable":false,"IsLocked":false,"IsNonHourlyPeriodEnabled": false,"IsSuspended":false,"IsUsingWageScaleFactors":false,"LastChanged":"2021-02- 10T02:34:01.943Z","LastChangedBy":"System","EstimateMaintenanceLaborAssemblyUID":nu ll,"MaintenanceManHourFactor":0.0,"MaintenanceManHours":0.0,"ManHoursPerUnit":0.0," MinorityGoalAllowance":0.0,"Notes":null,"OperatorUID":null,"EstimateOrganizationalC ategoryUID":"a9ec164a-d620-4f5b-be42-

cb586d62e104","OriginalCurrencyUID":null,"ParentUID":null,"PeriodTypeId":0,"PlugTax Rate":0.0,"ProductivityFactor":1.0,"EstimateQuantityRollUpUID":null,"QuotedBond":0. 0,"QuotedBusinessPhoneNumber":null,"QuotedCompanyName":null,"QuotedConditions":0.0, "QuotedContactName":null,"QuotedPrice":0.0,"QuotedQuantity":0.0,"QuotedTaxes":0.0," QuotedTotal":0.0,"EstimateQuoteGroupUID":null,"EstimateResourceFileUID":"7fb4f013 ff6e-49d8-ae36-

7e533607e49e","ResourceType":2,"SaveID":378,"Tag1UID":null,"Tag2UID":null,"Tag3UID" :null,"UnitCost":28.0,"EstimateUnitOfMeasureUID":"312ac3b7-373b-4369-b56cafc6d412bdae","UseDefaultMaintenanceLaborAssembly":true,"UserField1":null,"UserFiel d2":null,"UserField3":null,"UserField4":null,"UserField5":null,"UserField6":null,"U serField7":null,"UserField8":null,"UserField9":null,"UserField10":null,"UseUniqueMa

### INEIGHT<sup>(2)</sup>

intenanceLaborAssembly":false,"UtilizationCount":95.999999999999986,"UtilizationCou ntFromDependents":0.0,"WageScale2Factor":0.0,"WageScale3Factor":0.0,"EstimateWageZo neUID":null,"WastePercent":0.0,"BidMasterJobUID":"4d13358e-6e34-40cc-b5b3- 1835b0986afd","LastUpdateID":9,"IsActive":true,"CreatedById":1,"CreatedDate":"2022- 02-21T17:47:32.8453572Z","ModifiedById":1,"ModifiedDate":"2022-02- 21T17:47:32.8453572Z"},{"EstimateResourceId":5884,"EstimateResourceUF":"4fa4976d-75f5-00a4-2f16-d137c24ec48a","EstimateResourceUID":"02b7a2e3-1bc1-4068-9aa5 c90272d6ae77","EstimateAccountCodeUID":null,"AlternateUnitOfMeasureUID":"312ac3b7- 373b-4369-b56cafc6d412bdae","AmountPerDay":0.0,"AmountPerMonth":0.0,"AmountPerWeek":0.0,"AmountPe rYear":0.0,"AutoCalcMaintenanceLaborManHours":true,"AwardeeDBEType":0,"AwardeeRate" :0.0,"AwardeeTaxRate":0.0,"EstimateAwardeeUID":null,"AwardProportionately":false,"A wardToUndefined":true,"AwardToUndefinedSubcontract":false,"BillingInfoDriver1":0,"B illingInfoDriver2":0,"BillingInfoDriver3":0,"BillingRate1":68.6,"BillingRate2":0.0, "BillingRate3":0.0,"BillingRateMarkup1":0.0,"BillingRateMarkup2":0.0,"BillingRateMa rkup3":0.0,"BillingRateMarkupPercent1":0.0,"BillingRateMarkupPercent2":0.0,"Billing RateMarkupPercent3":0.0,"ChargeRate1":68.6,"ChargeRate2":0.0,"ChargeRate3":0.0,"Chi ldInfo":null,"Code":"EX510","EstimateCostCurveUID":"a74b8943-b1be-4504-a178- 9131aaf3ba21","EstimateCostDriverUID":"4a71204f-da06-4e1a-86f5 fa2518e69316","EstimateCostSourceUID":"2fb8795d-12b7-428f-bc84 fde202e77d47","EstimateCurrencyUID":"58687bb8-8107-4b88-ae04 f236c3050e58","DataSource":"Library","DefaultQuantity":1.0,"Description":"Backhoe JD 510","EquipmentHoursPerUnit":1.0,"FuelConsumption":0.03028328,"FuelCostUID":"20ae58 28-1428-47c5-903aa976d3a0ec3c","EstimateGeographicAreaUID":null,"HoursPerDay":0.0,"HoursPerMonth":0. 0,"HoursPerWeek":0.0,"HoursPerYear":0.0,"IsBillable":false,"IsLocked":false,"IsNonH ourlyPeriodEnabled":false,"IsSuspended":false,"IsUsingWageScaleFactors":false,"Last Changed":"2021-02- 10T02:34:01.943Z","LastChangedBy":"System","EstimateMaintenanceLaborAssemblyUID":nu ll,"MaintenanceManHourFactor":0.1,"MaintenanceManHours":0.0,"ManHoursPerUnit":0.0," MinorityGoalAllowance":0.0,"Notes":null,"OperatorUID":null,"EstimateOrganizationalC ategoryUID":"979cbe96-6376-47ce-9314 f9cf4b2b91a7","OriginalCurrencyUID":null,"ParentUID":null,"PeriodTypeId":0,"PlugTax Rate":0.0,"ProductivityFactor":1.0,"EstimateQuantityRollUpUID":null,"QuotedBond":0. 0,"QuotedBusinessPhoneNumber":null,"QuotedCompanyName":null,"QuotedConditions":0.0, "QuotedContactName":null,"QuotedPrice":0.0,"QuotedQuantity":0.0,"QuotedTaxes":0.0," QuotedTotal":0.0,"EstimateQuoteGroupUID":null,"EstimateResourceFileUID":"7fb4f013 ff6e-49d8-ae36- 7e533607e49e","ResourceType":2,"SaveID":199,"Tag1UID":null,"Tag2UID":null,"Tag3UID" :null,"UnitCost":68.6,"EstimateUnitOfMeasureUID":"312ac3b7-373b-4369-b56cafc6d412bdae","UseDefaultMaintenanceLaborAssembly":true,"UserField1":null,"UserFiel d2":null,"UserField3":null,"UserField4":null,"UserField5":null,"UserField6":null,"U

serField7":null,"UserField8":null,"UserField9":null,"UserField10":null,"UseUniqueMa intenanceLaborAssembly":false,"UtilizationCount":0.0,"UtilizationCountFromDependent s":0.0,"WageScale2Factor":0.0,"WageScale3Factor":0.0,"EstimateWageZoneUID":null,"Wa stePercent":0.0,"BidMasterJobUID":"4d13358e-6e34-40cc-b5b3-

1835b0986afd","LastUpdateID":9,"IsActive":true,"CreatedById":1,"CreatedDate":"2022- 02-21T17:47:32.8453572Z","ModifiedById":1,"ModifiedDate":"2022-02-

21T17:47:32.8453572Z"}

Page 20 **InEight® Project Suite** 

#### Data Validation

This data can be validated by opening the Resource Rate Register or Resource Rate Record in an open job in the Estimate Application

**Figure 1: Resource Rate Register**

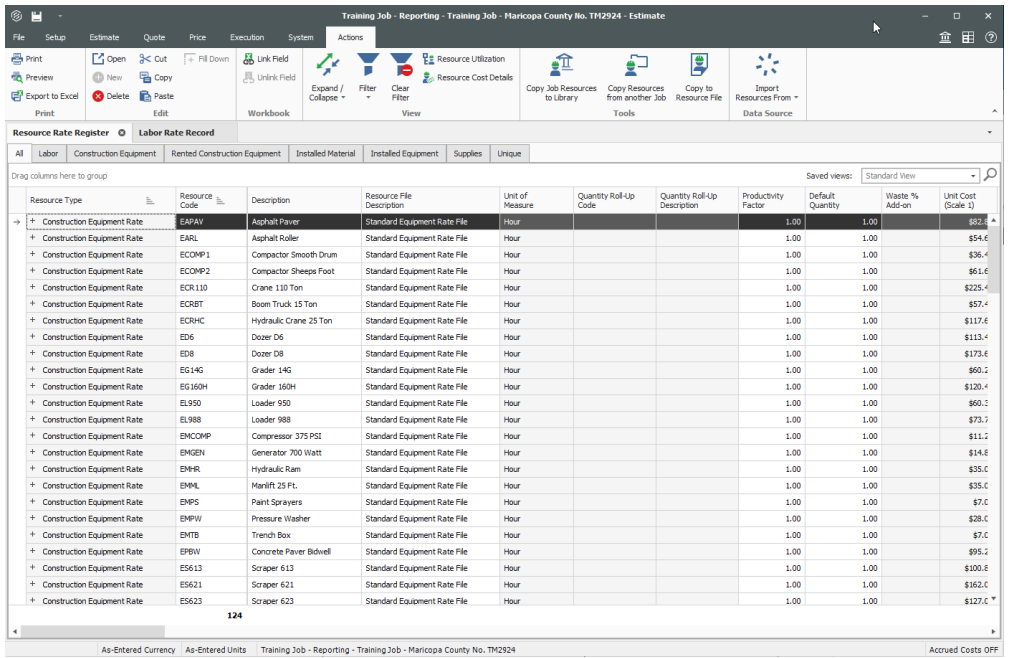

**Figure 2: Resource Rate Record**

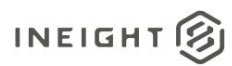

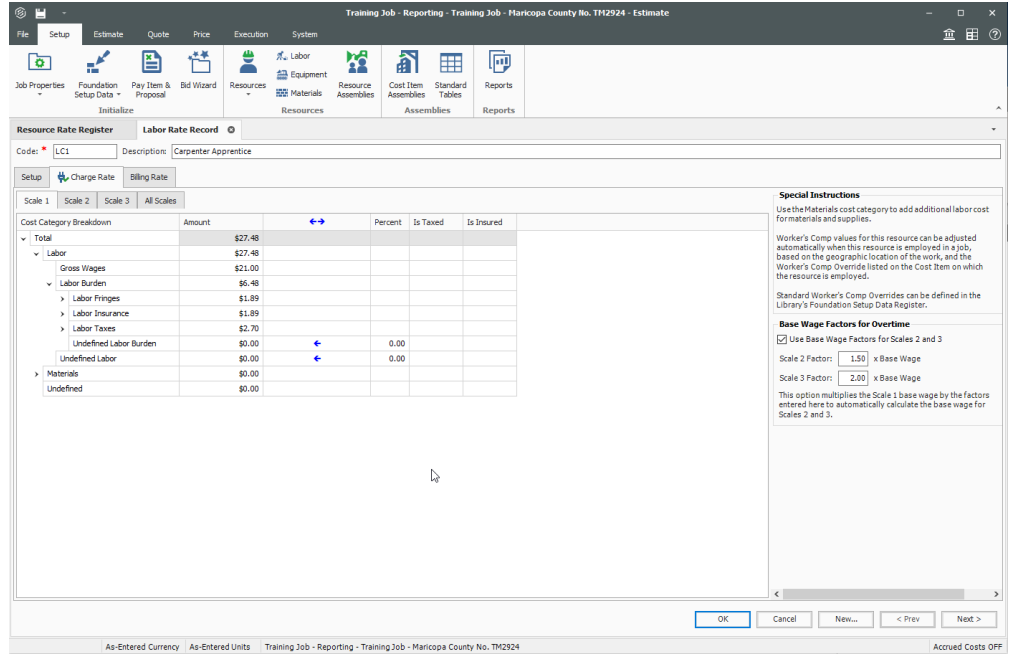

Page 22 InEight® Project Suite